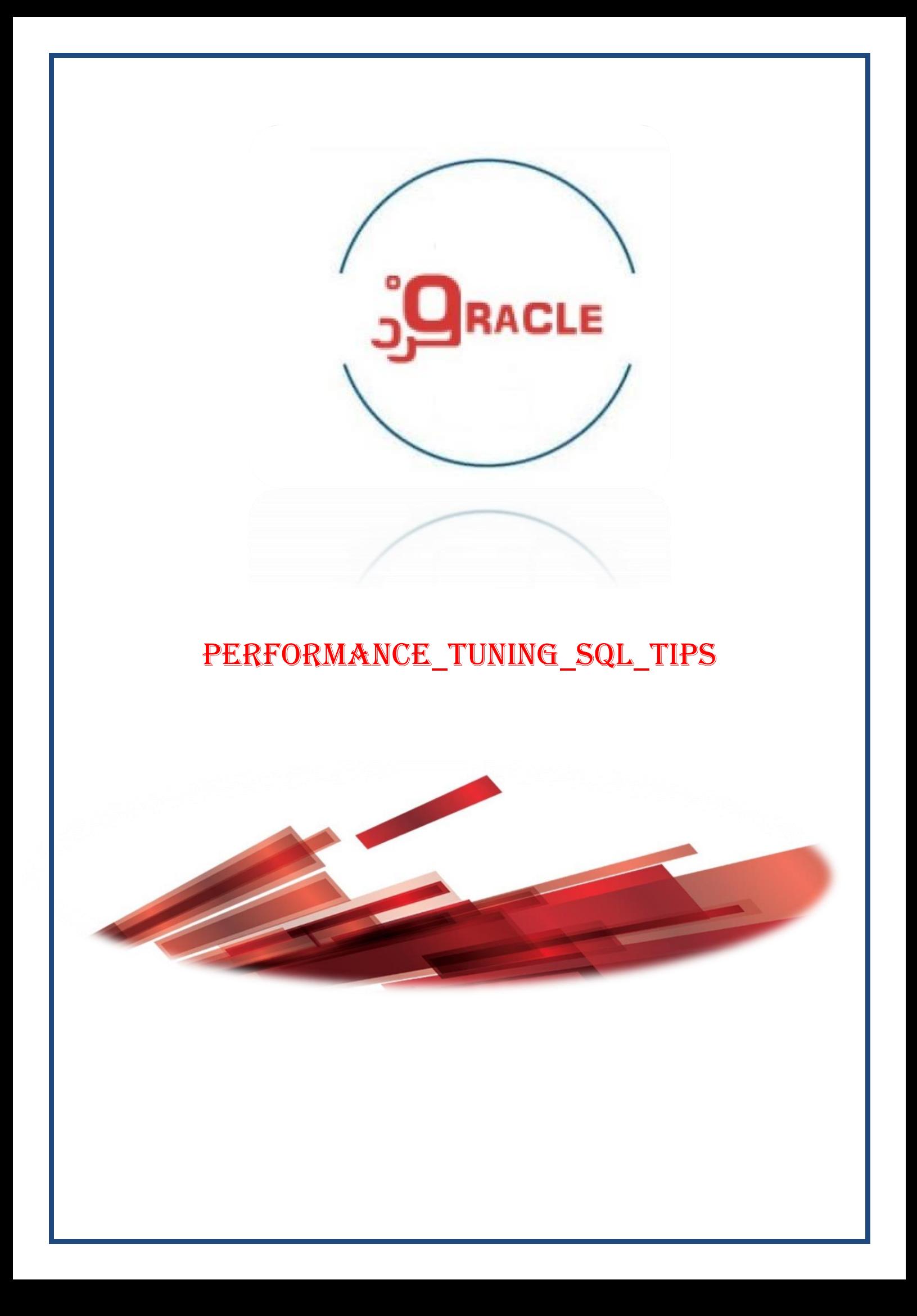

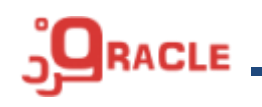

**معرفی کلی استاندارد های دستورات SQL**

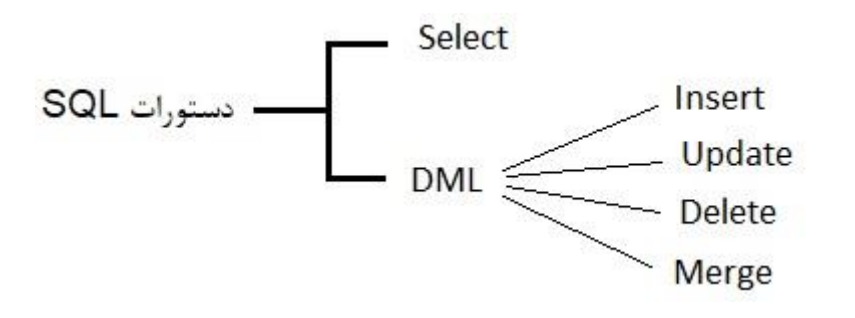

**ترتیب اجرای دستورات SQL**

- From (Join) .a
	- Where .b
	- Group By .c
		- Having .d
		- Select .e
	- Order By .f

به ازای هر دستور SQL دیتای مورد نظر از دیسک واکشی می شود و در قسمتی از حافظه اوراکل به نام SGA و در بخش Cache Buffer DataBase ذخیره می شود . **SGA** 

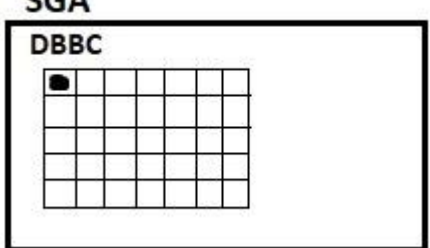

**بالک )Block):** کوچکترین واحد ذخیره سازی داده در اوراکل است ، در اوراکل برای سیستمهای OLTP به صورت پیش فرض برابر با K8 میباشد و به این معنی است که در هر بالک حجم دادههایی که میتواند نگهداری شود برابر با  $\,8K\,$ است ، یک جدول می تواند شامل چندین بلاک باشد که بسته به نوع و تعداد ستون های جدول می تواند شامل یک یا چندین رکورد باشد.

**نکته 1(** اگر جدولی داریم که ماهیت کاربرد گزارش گیری دارد. باید TableSpace مربوطه را از K8 به سایزهای بزرگتر افزایش داد ، زمان ایجاد جدول باید حتما مشخص کنیم که TableSpace آن چقدر است. اگر جدول ما قرار نیست مرتب Update شود و بیشتر پرس و جو )query )روی آن اجرا میشود باید آن را در TableSpace هایی

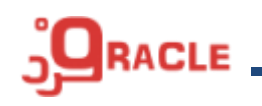

با بالک های 16 یا 32 ذخیره کنیم ، با این کار در هر بار که پرس و جو )query )صدا زده میشود داده های بیشتری در DBBC قرار داده می شود که اینکار باعث میشود تا Perfomance بهتری داشته باشیم.

**نکته 2(** سعی کنیم تا جایی که امکان دارد جداول را فیلتر کرد بعد Join نمود

**نکته 3(** از زدن Join های بی مورد پرهیز کنیم به عنوان مثال در بعضی از جداول که حالت ComboBox ای دارند و Id آنها تغییر نمی کند به جای استفاده از Join میتوان از دستور Decode استفاده کرد.

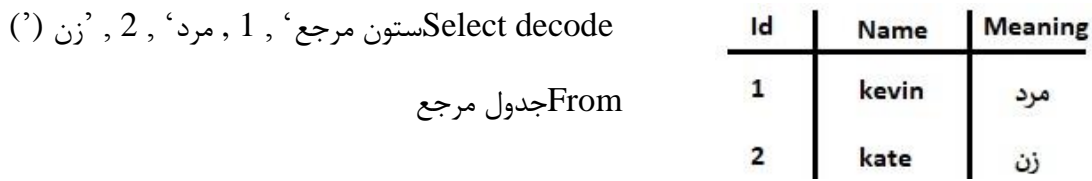

**نکته 4(** برای سرعت بیشتر در اجرای دستور Join میتوان برای فیلدهایی که کلید خارجی هستند Index تعریف کرد

دستور Decode معادل equal case است و از جمله توابع Parameter Dynamic میباشد.

comparition case when

توابع Parameter Dynamic توابعی هستند که تعداد نامحدودی آرگومان ورودی می پذیرند از جمله

- کوچکترین مقدار آرگومان های ورودی را باز میگرداند least
- بزرگترین مقدار آرگومان های ورودی را باز میگرداند greatest
- اولین مقدار غیر خالی را در آرگومان های ورودی را باز میگرداند Coalesce
- خروجی1 , مقدار مقایسه ای ,1 مقدار ورودی) Decode

,مقدار مقایسه ای2 , خروجی2 , ..... ,مقدار پیش فرض(

**نکته 5(** به جای استفاده از IN از Exist استفاده کنید

IN: تمام رکوردهای جدول قرار داده شده در Subquery باید در شرط چک شود.

Exist: به اولین true که برسد مابقی رکوردهای Subquery بررسی نمیشود.

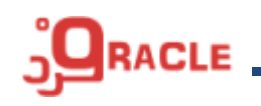

**نکته 6(** از نوشتن subquery در دستور select پرهیز کنید به دلیل اینکه باعث میشود که در هر سطر یک select جداگانه انجام شود و اینکار باعث میشود که دو حلقه تو در تو داشته باشیم و عملکرد اجرای پرس و جو را به شدت کاهش می یابد.

**سوال:** دستور پرس و جویی بنویسید که نام سازمان هایی که تعداد کارمندانشان مابین 5 و 15 نفر است در خروجی نمایش داده شود.

برای حل این سوال دو راه حل ذیل وجود دارد که مطابق با مطلب عنوان شده استفاده از راه حل دوم performance بهتری دارد

## select \* from (select d.department\_name, d.department\_id, (select count(\*) from employees e where e.department  $id = d$ .department  $id$ ) cnt from departments d) tbl\_data where cnt between 5 and 15;

select e.department\_id, d.department\_name, count(\*) cnt from employees e inner join departments d on e.department  $id = d$ .department  $id$ group by e.department\_id, d.department\_name having count(\*) between 5 and 15;

```
نکته 7(: سعی کنید از گروه بندی اضافی در دستور select خودداری کنید و از گروه بندی سوری استفاده کنید و 
                    در صورت امکان بهتر است بجای by group از Functions Aggreate ها استفاده کنیم.
به عنوان مثال در سوال قبلی پرس و جو براساس ستون id_department گروه بندی شده که فیلدی یکتا است 
(این گروه بندی هر سطر از جدول سازمان ها را یکتا می کند) در این شرایط برای نمایش ستون نام سازمان می توان
                                         از (min(department name به جای گروه بندی استفاده کرد.
```

```
select e.department_id, min(d.department_name) department_name, count(*) cnt
  from employees e
inner join departments d
   on e.department_id = d.department_id
group by e.department_id
```
having count(\*) between 5 and 15;

**CLE** 

**نکته 8(:** بین union و all union ، عملکرد all union بهتر است پس در پرس و جوهایی که میتوان از هر دو دستور استفاده کرد از all union استفاده کنید

**نکته 9(:** برای داشتن عملکرد بهتر باید به سمت کاهش O/I و Process کمتر برویم یکی از راهکارهایی که باعث کاهش  ${\rm I/O}$  (خواندن اطلاعات از دیسک) میشود استفاده از ایندکس است

استفاده از تکنیک flag گذاری سوال: دستور پرس و جویی که در هر سازمان تعداد کل کارمندان و تعداد کارمندانی که حقوق آن ها مابین 3.500 و 5.500 است در خروجی نمایش دهد

select e.department\_id, count(\*) tottal\_cnt, sum(case when e.salary between 3600 and 5500 then 1 else  $\overline{0}$  end) cnt1 from employees e group by e.department\_id;

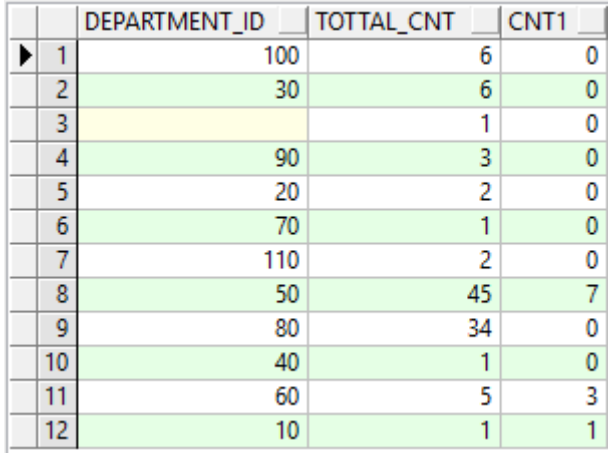